#### emacs@behrooz-kntu-PC

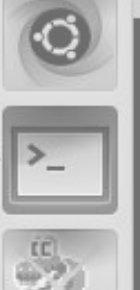

**SSH** 

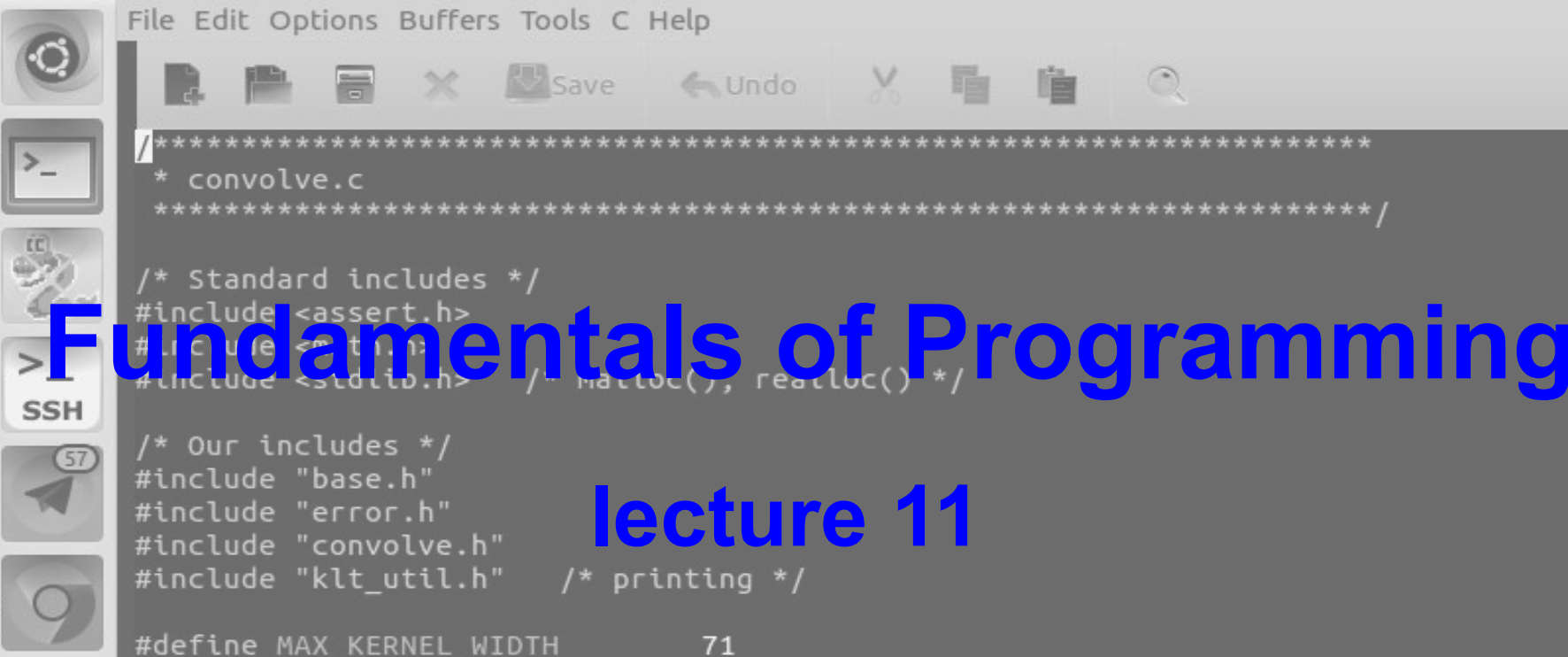

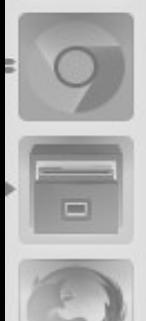

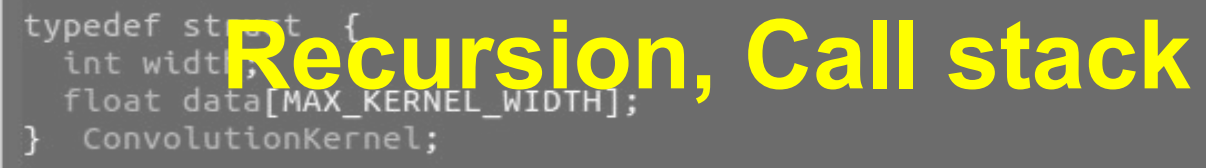

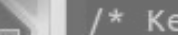

#### factorial function:

•  $n! = 1 * 2 * ... * n$ 

factorial function:

•  $n! = 1 * 2 * ... * n$ 

#include <stdio.h> int fact(int);  $int \text{main()}$  $int n;$  $scanf("%d", %n);$  $printf("M\n'$ ,  $fact(n));$ }  $int fact(int n)$  { int  $p = 1$ ; for (int  $i = 2$ ;  $i \le n$ ;  $i+1$ )  $p^* = i$ ; return p; }

- $0! = 1$
- $n! = n * (n-1)!$

- $0! = 1$
- $n! = n * (n-1)!$

```
#include <stdio.h>
int fact(int);
int min() fint n;
  scanf("%d", %n);printf("%d\n", fact(n));
ł
int fact(int n) {
  double f;
  if (n == 0)return 1;
  11.333\overline{\phantom{a}}
```
- $0! = 1$
- $n! = n * (n-1)!$

```
#include <stdio.h>
int fact(int);
int \text{main()}int n;
  scanf("M", Rn);printf("M\n', fact(n));\mathbf{R}int fact(int n) {
  double f;
 if (n == 0)return 1:
 f = fact(n-1);return n*f;
\mathbf{R}
```
- $0! = 1$
- $n! = n * (n-1)!$

```
#include <stdio.h>
int fact(int);
int \text{main()}int n;scanf("%d", <math>8n</math>);printf("M\n', fact(n));}
int fact(int n) {
 if (n == 0)return 1;
 return fact(n-1) * n;
}
```
- $0! = 1$  $\bullet$
- $n! = n * (n-1)!$

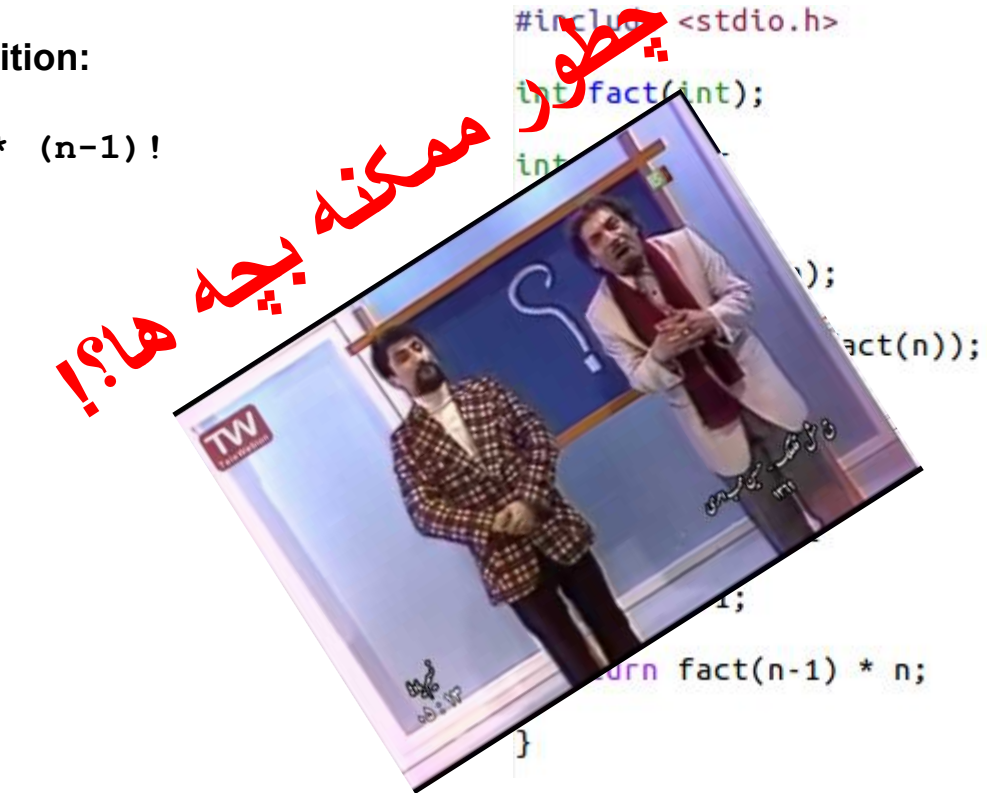

### Queue vs Stack

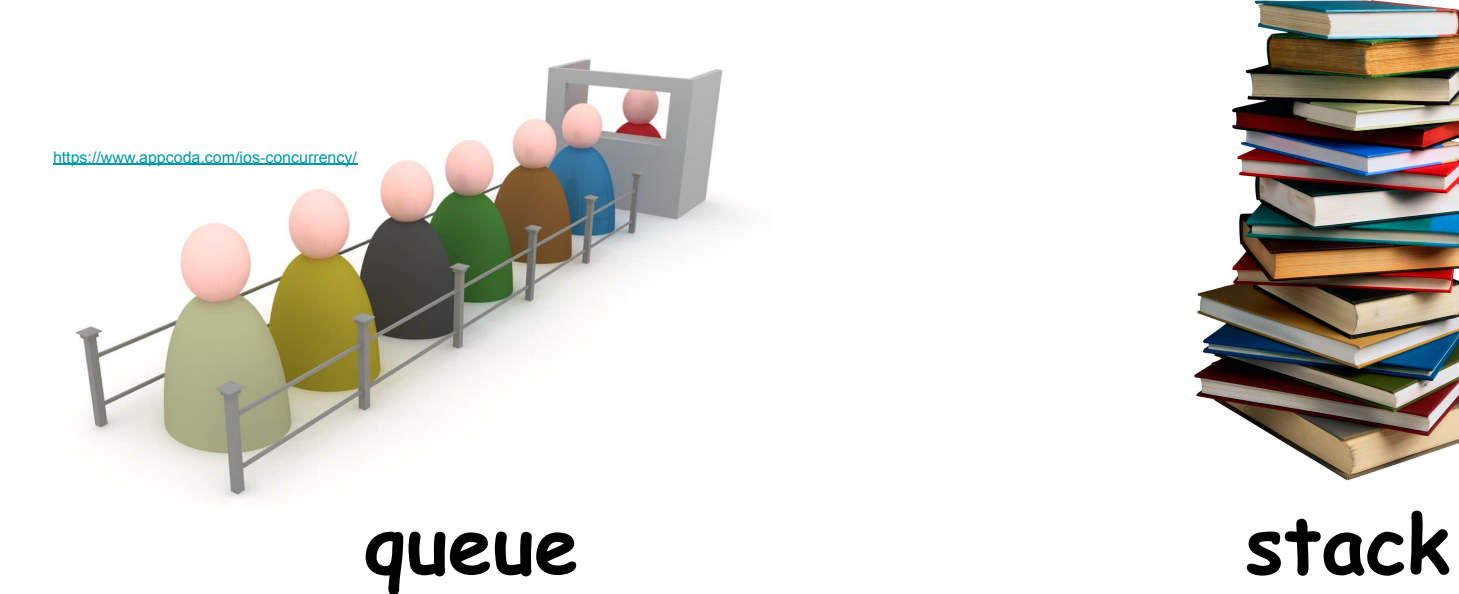

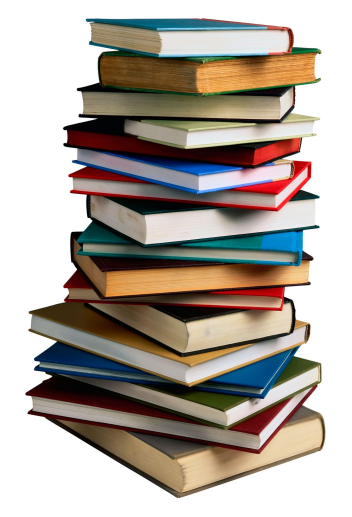

[http://wikiclipart.com/stack-of-books-clipart\\_22617/](http://wikiclipart.com/stack-of-books-clipart_22617/)

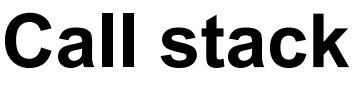

```
#include <stdio.h>
int fact(int);
int min()int m = 4;
  printf("%d\n", fact(m));
ł
int fact(int n) {
 int f;
 if (n == 0)return 1;
 f = fact(n-1);return n*f;
}
```

```
stack frame:
```

```
n=4
return address
    f = ?
```
## **Call stack**

#include <stdio.h>

```
int fact(int);
```

```
int \text{main()}int m = 4;
```

```
printf("M\n', fact(m));
```

```
int fact(int n) {
 int f;
```
if  $(n == 0)$ return 1;

```
f = fact(n-1);return n*f;
```
}

- **● parameters (arguments)**
- **● return address**
- **● local variables**

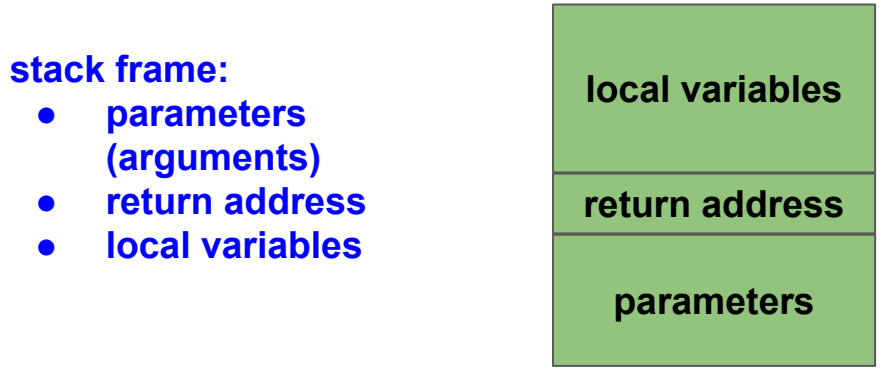

```
#include <stdio.h>
int fact(int);
int main()int m = 4;
  int a = fact(m);printf("%d\n', a);\mathcal{F}int fact(int n) {
  int f;
  if (n == 0)return 1;
  f = fact(n-1);return n*f;
}
```
stack frame (main):

$$
a = ?
$$
  
m = 4

```
#include <stdio.h>
int fact(int);
int main()int m = 4;
 int a = fact(m);printf("%d\n', a);}
int fact(int n) {
 int f;
                  int f;if (n == 0)return 1;
 f = fact(n-1);return n*f;
```
3

#### **stack frame (fact):**

#### **stack frame (main):**

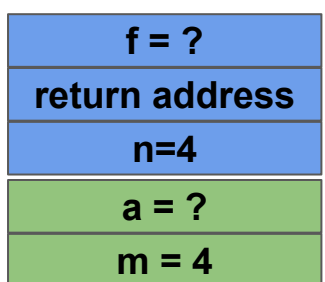

```
#include <stdio.h>
int fact(int);
int \text{main()}int m = 4;
  int a = fact(m);printf("%d\n', a);\mathcal{F}int fact(int n) {
 int f;
  if (n == 0)return 1;
  f = fact(n-1);return n*f;
3
```
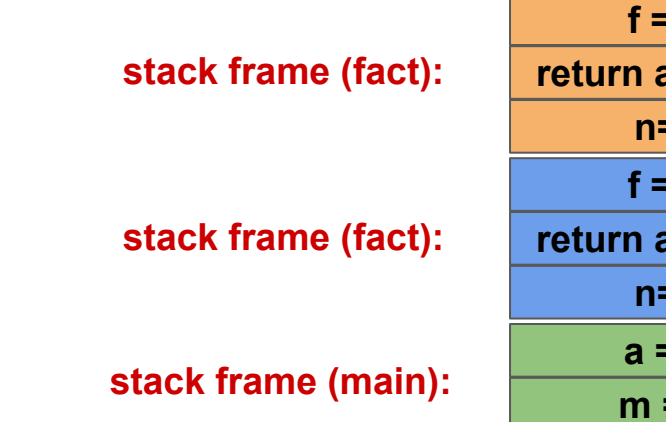

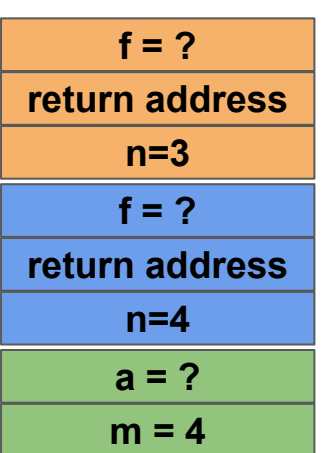

```
#include <stdio.h>
int fact(int);
int main()int m = 4;
  int a = fact(m);printf("%d\n', a);\mathcal{F}int fact(int n) {
 int f;
  if (n == 0)return 1;
  f = fact(n-1);return n*f;
}
```
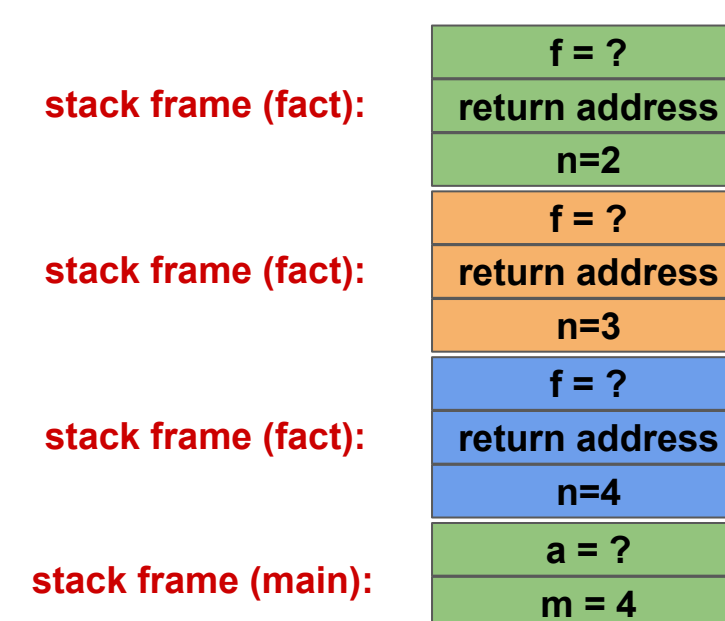

```
#include <stdio.h>
int fact(int);
                                                                      f = ?
int \text{main()}stack frame (fact):return address
  int_{m} = 4;
  int a = fact(m);n=1
                                                                      f = ?
  printf("M\n', a);
                                         stack frame (fact):
                                                                 return address
\mathcal{F}n=2
                                                                      f = ?
int fact(int n) {
                                         stack frame (fact):
                                                                 return address
 int f;
                                                                       n=3
 if (n == 0)f = ?
    return 1;
                                         stack frame (fact):
                                                                 return address
  f = fact(n-1);n=4
  return n*f;
                                                                      a = ?
                                        stack frame (main):
                                                                      m = 4
```
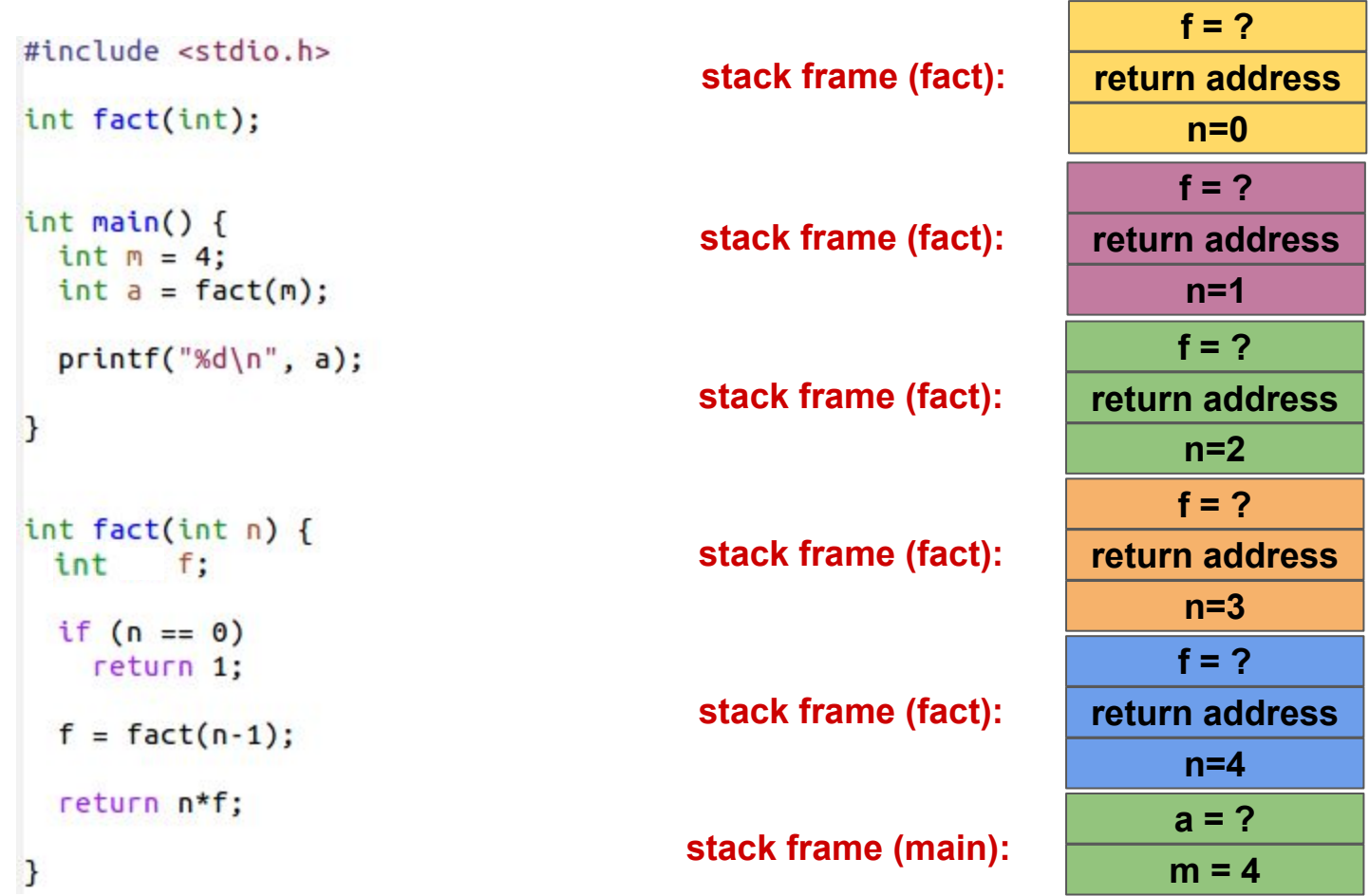

```
#include <stdio.h>
int fact(int);
                                                                      f = 1int \text{main()}stack frame (fact):return address
  int_{m} = 4;
  int a = fact(m);n=1
                                                                      f = ?
  printf("M\n', a);
                                         stack frame (fact):
                                                                 return address
\mathcal{F}n=2
                                                                      f = ?
int fact(int n) {
                                         stack frame (fact):
                                                                 return address
 int f;
                                                                       n=3
 if (n == 0)f = ?
    return 1;
                                         stack frame (fact):
                                                                 return address
  f = fact(n-1);n=4
  return n*f;
                                                                      a = ?
                                        stack frame (main):
                                                                      m = 4
```

```
#include <stdio.h>
int fact(int);
int main()int m = 4;
  int a = fact(m);printf("%d\n', a);\mathcal{F}int fact(int n) {
 int f;
  if (n == 0)return 1;
  f = fact(n-1);return n*f;
}
```
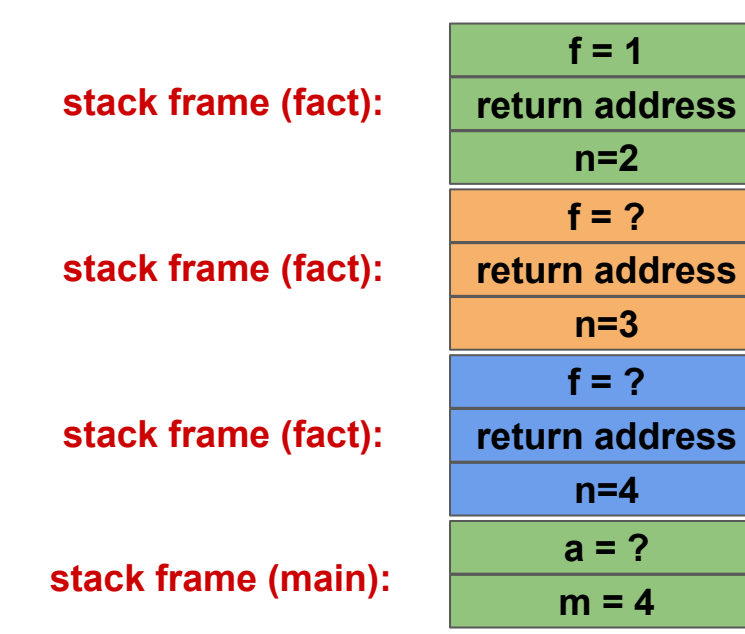

```
#include <stdio.h>
int fact(int);
int \text{main()}int m = 4;
  int a = fact(m);printf("%d\n', a);\mathcal{F}int fact(int n) {
 int f;
  if (n == 0)return 1;
  f = fact(n-1);return n*f;
```
}

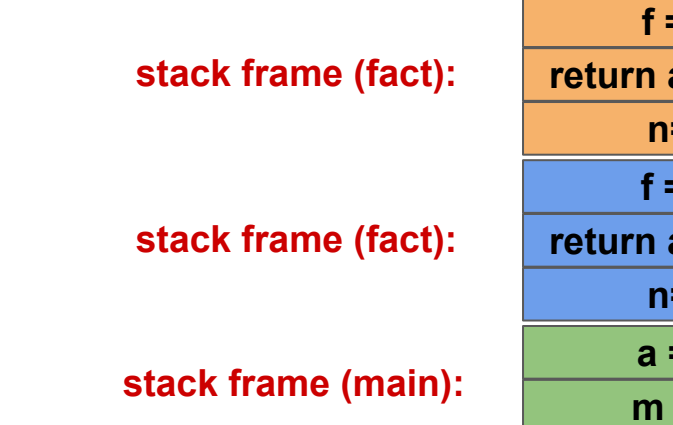

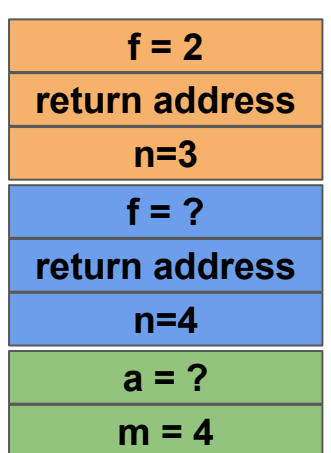

```
#include <stdio.h>
int fact(int);
int \text{main()}int m = 4;
  int a = fact(m);printf("%d\n', a);\mathcal{F}int fact(int n) {
 int f;
  if (n == 0)return 1;
  f = fact(n-1);return n*f;
}
```
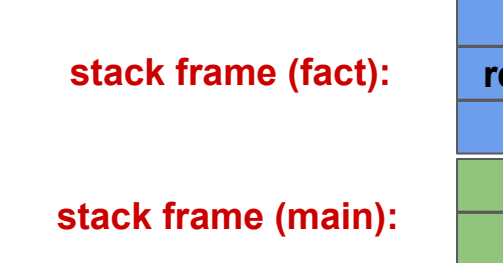

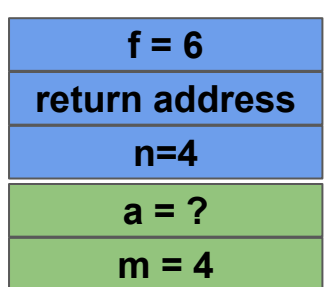

```
#include <stdio.h>
int fact(int);
int \text{main()}int m = 4;
  int a = fact(m);printf("%d\n', a);\mathcal{F}int fact(int n) {
 int f;
  if (n == 0)return 1;
  f = fact(n-1);return n*f;
}
```
**stack frame (main):**

 $m = 4$ **a = 24**

```
#include <stdio.h>
int fact(int);
int \text{main()}int m = 4;
  int a = fact(m);printf("%d\n', a);\mathcal{F}int fact(int n) {
 int f;
  if (n == 0)return 1;
  f = fact(n-1);return n*f;
}
```
# what if  $n < 0$ ?

### The ? : conditional operator

- $a = (i > 10 ? 1 : 0)$
- **•** ternary operator

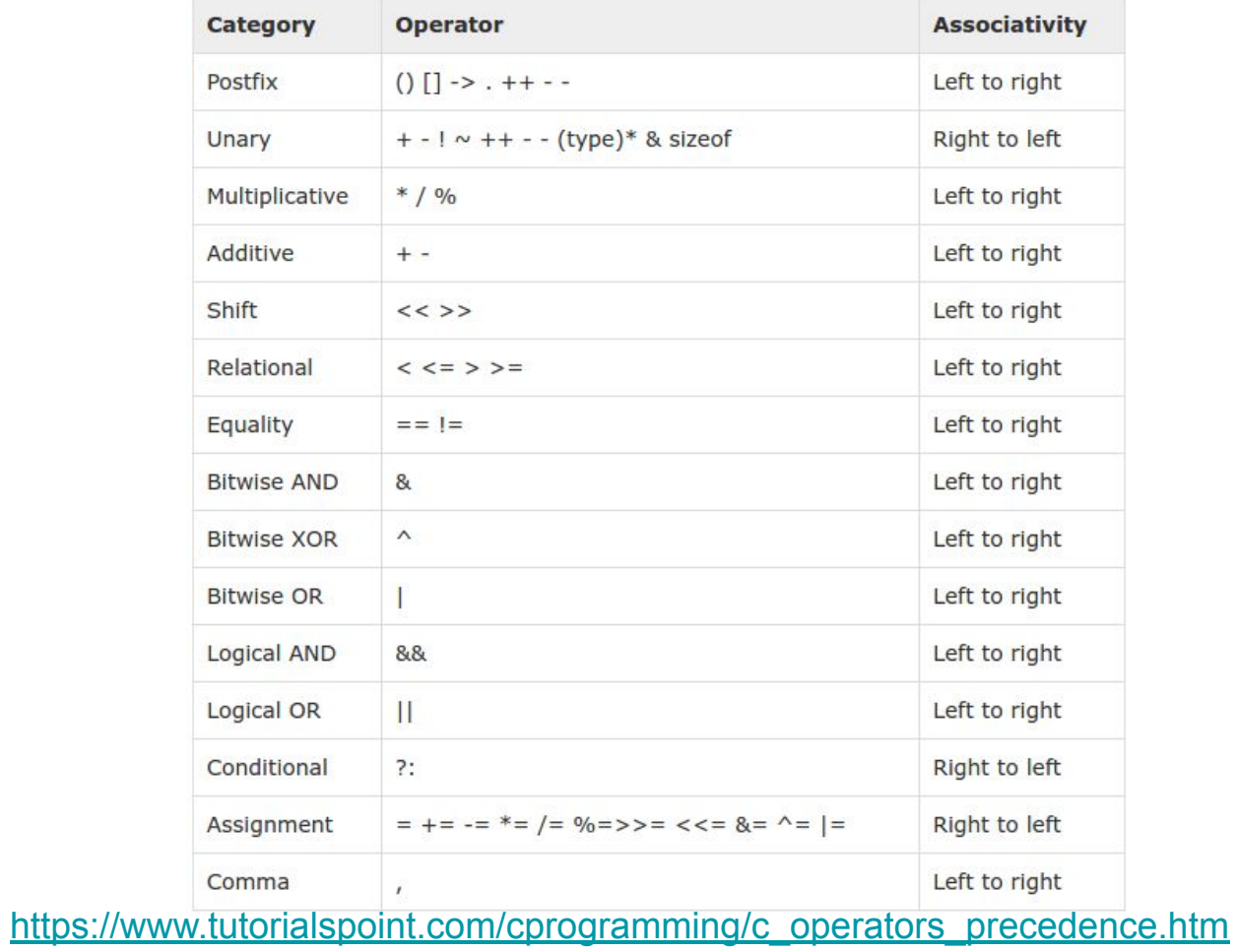

- $a = (i > 10 ? 1 : 0)$
- $a = i > 10$  ? 1 : 0

 $\bullet$ 

- $a = (i > 10 ? 1 : 0)$
- $\bullet$  a = i > 10 ? 1 : 0
- $a = b \ge 0$  ?  $b : -b$

- $a = (i > 10 ? 1 : 0)$
- $a = i > 10$  ? 1 : 0
- $a = b \ge 0$  ?  $b : -b$  //  $a = abs(b)$

- $a = (i > 10 ? 1 : 0)$
- $a = i > 10$  ? 1 : 0

•  $z = x \ge y$  ? x : y

- $a = b \ge 0$  ? b : -b //  $a = abs(b)$
- 

- $a = (i > 10 ? 1 : 0)$
- $a = i > 10$  ? 1 : 0
- $a = b \ge 0$  ? b : -b //  $a = abs(b)$
- $z = x \ge y$  ? x : y // z = max(x,y)
- $z = x \ge y$  ?  $2*x+y$  :  $y*x$ ;
- 

## $int fact(int n)$  { return  $n > 0$  ?  $n *$  fact(n-1) : 1;

#### **Fibonacci series**

- $\bullet$  **f**(1) = 1
- $\bullet$  **f**(2) = 1
- $\bullet$  **f**(n) = **f**(n-1) + **f**(n-2)

#### **Fibonacci series**

- $\bullet$  **f**(1) = 1
- $\bullet$  **f**(2) = 1
- **● f(n) = f(n-1) + f(n-2)**

int fibo(int  $n$ ) { if  $(n \leq 2)$ return 1;  $return fibo(n-1) + fibo(n-2);$ } fibo.c

```
int fibo(int n) {
 if (n \leq 2)return 1;
 return fibo(n-1) + fibo(n-2);
```
fibo.c

```
int fibo(int n) {
 int a=1, b=1;
 for (int i=2; i < n; i++) {
    b = a + b;
    a = b-a;
  }
  return b;
```
fibo2.c

#### **automatic vs static local variables**

```
#include <stdio.h>
void testfunc(void);
int \text{main()}for (int i = 1; i \le 10; i++)testfunc();
void testfunc() {
  int a = 1;static int b = 1;
  printf("a=\%d, b=\%d\n", a, b);a++;b++;
```
 $\mathcal{F}$ 

#### **automatic vs static local variables**

```
#include <stdio.h>
void testfunc(void);
int \text{main()}for (int i = 1; i \le 10; i++)testfunc();
void testfunc() {
  int a = 1;static int b = 1;
  printf("a=\%d, b=\%d\n", a, b);a++;b++;
```
}

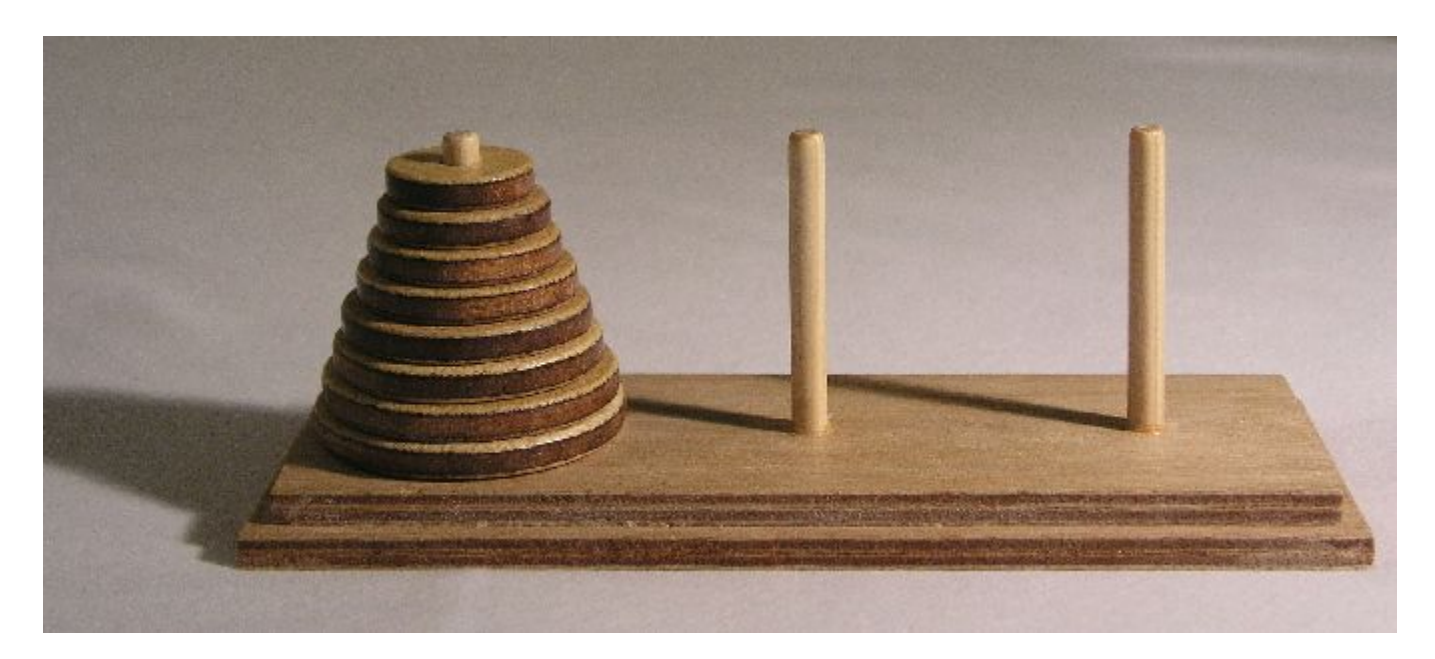

[https://en.wikipedia.org/wiki/Tower\\_of\\_Hanoi](https://en.wikipedia.org/wiki/Tower_of_Hanoi)

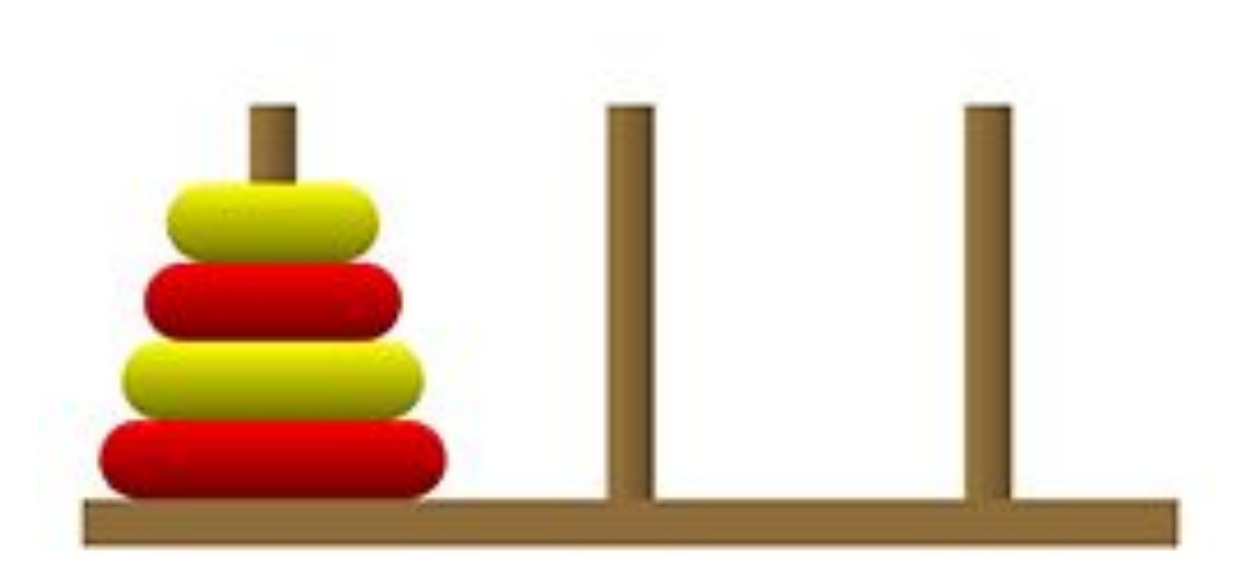

<http://larc.unt.edu/ian/TowersOfHanoi/activelearning.html>

```
#include <stdio.h>
void hanoi(int, int, int, int);
int \text{main()}int n;
  scanf("%d", %n);hanoi(n, 1, 2, 3);}
void hanoi(int n, int from, int to, int aux) {
 if (n == 1) {
    printf("%d -> %d\n', from, to);return:
  \mathbf{I}hanoi(n-1, from, aux, to);
  printf("%d -> %d\n', from, to);hanoi(n-1, aux, to, from);
}
```

```
#include <stdio.h>
void hanoi(int, int, int, int);
int \text{main()}int n;
  scanf("%d", %n);hanoi(n, 1, 2, 3);7
void hanoi(int n, int from, int to, int aux) {
  if (n == 0)return:
  hanoi(n-1, from, aux, to);
  printf("%d -> %d\n', from, to);hanoi(n-1, aux, to, from);
- 3
```